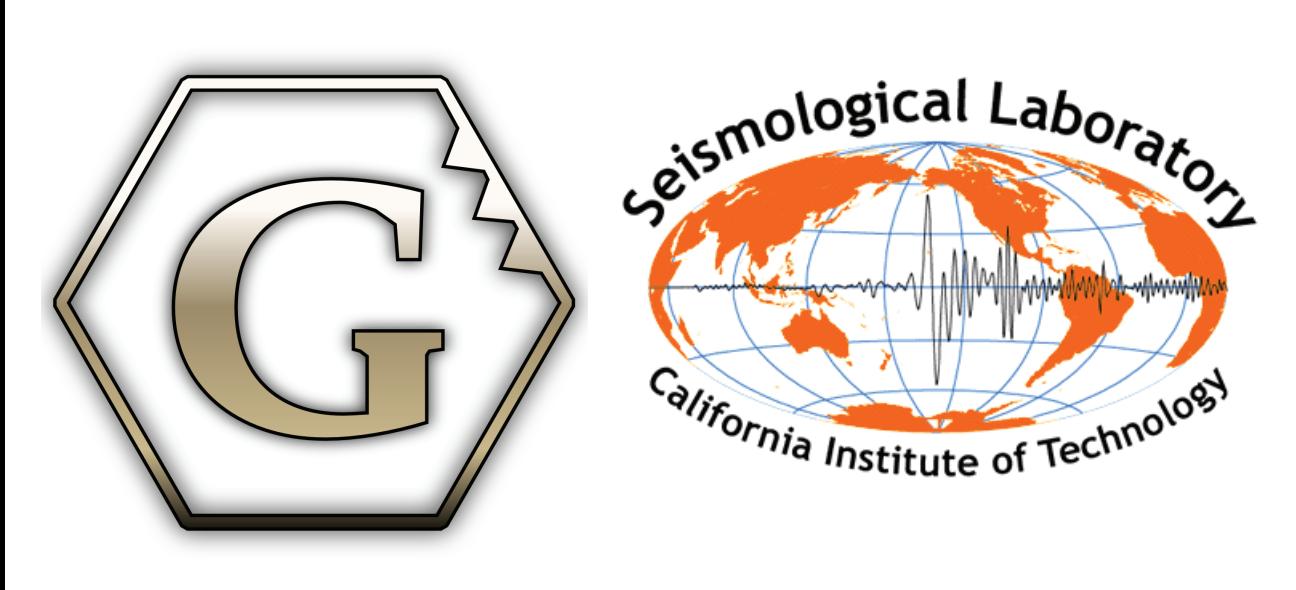

 $P_3$ 

# Computational Tools for Creating a 4-D North American Continent and Mantle

Mark Turner, Michael Gurnis, Dan Bower (Caltech) Dietmar Muller, John Cannon, Simon Williams (University of Sydney)

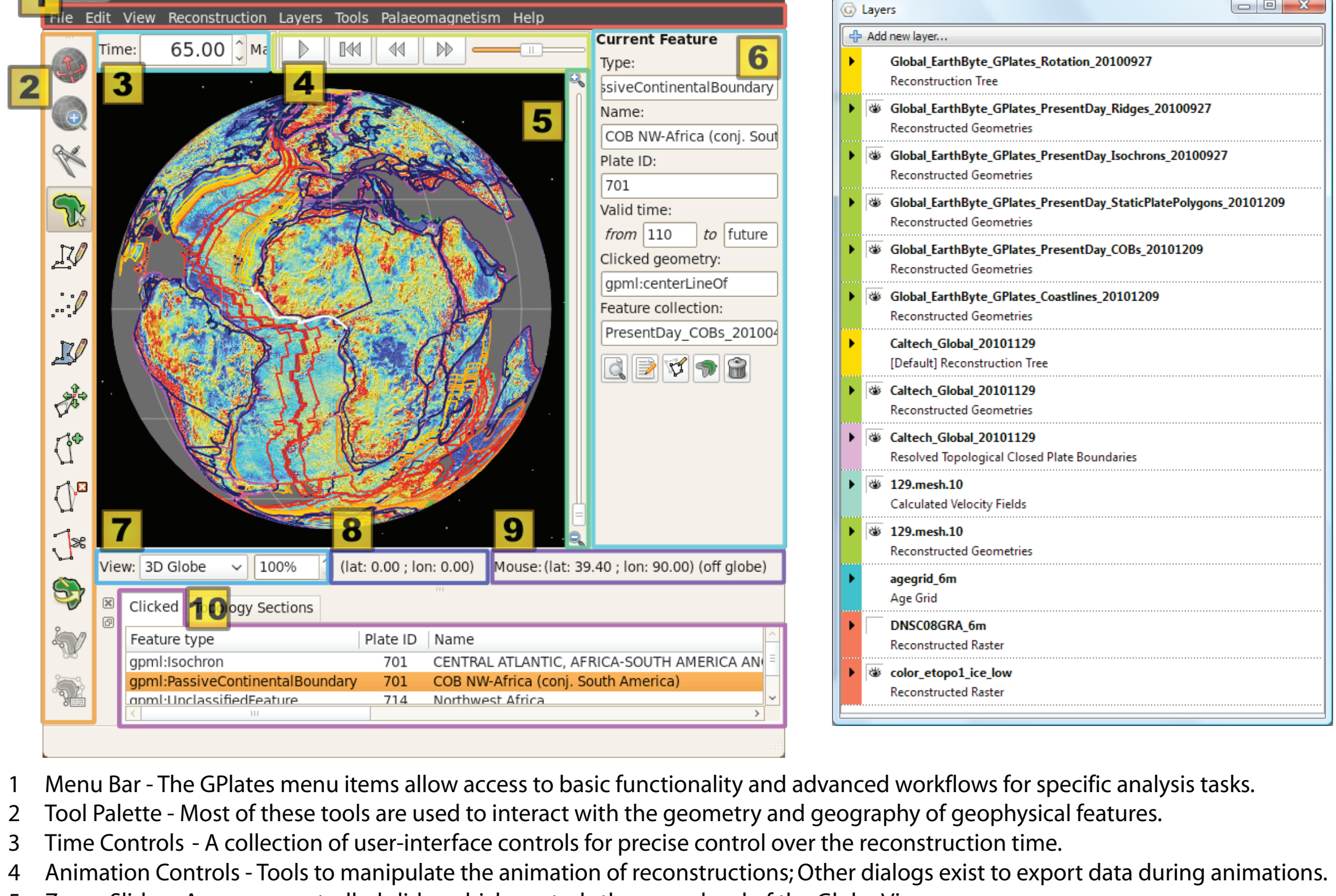

Flowlines represent the movement of material away from a spreading centre, and are calculated based on half stage-poles between two plates at specified time-intervals.

5 Zoom Slider - A mouse-controlled slider which controls the zoom level of the Globe View camera. 6 Task Panel - Workflow and task-specific information and controls which correspond to the currently-activated tool.

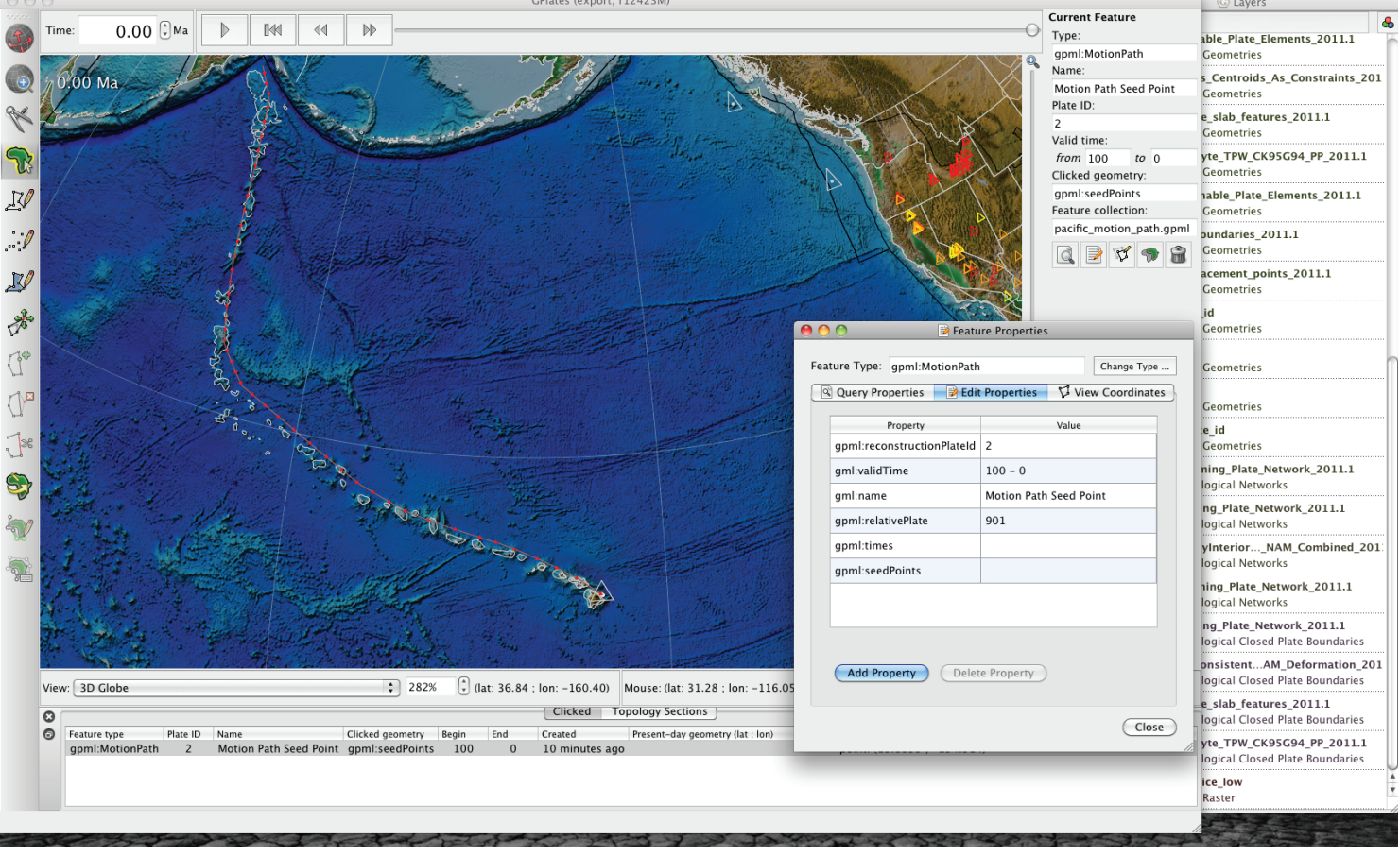

Motion Paths illustrate the movement of plates over time, either with respect to the anchor plate, or with respect to some other specified plate.

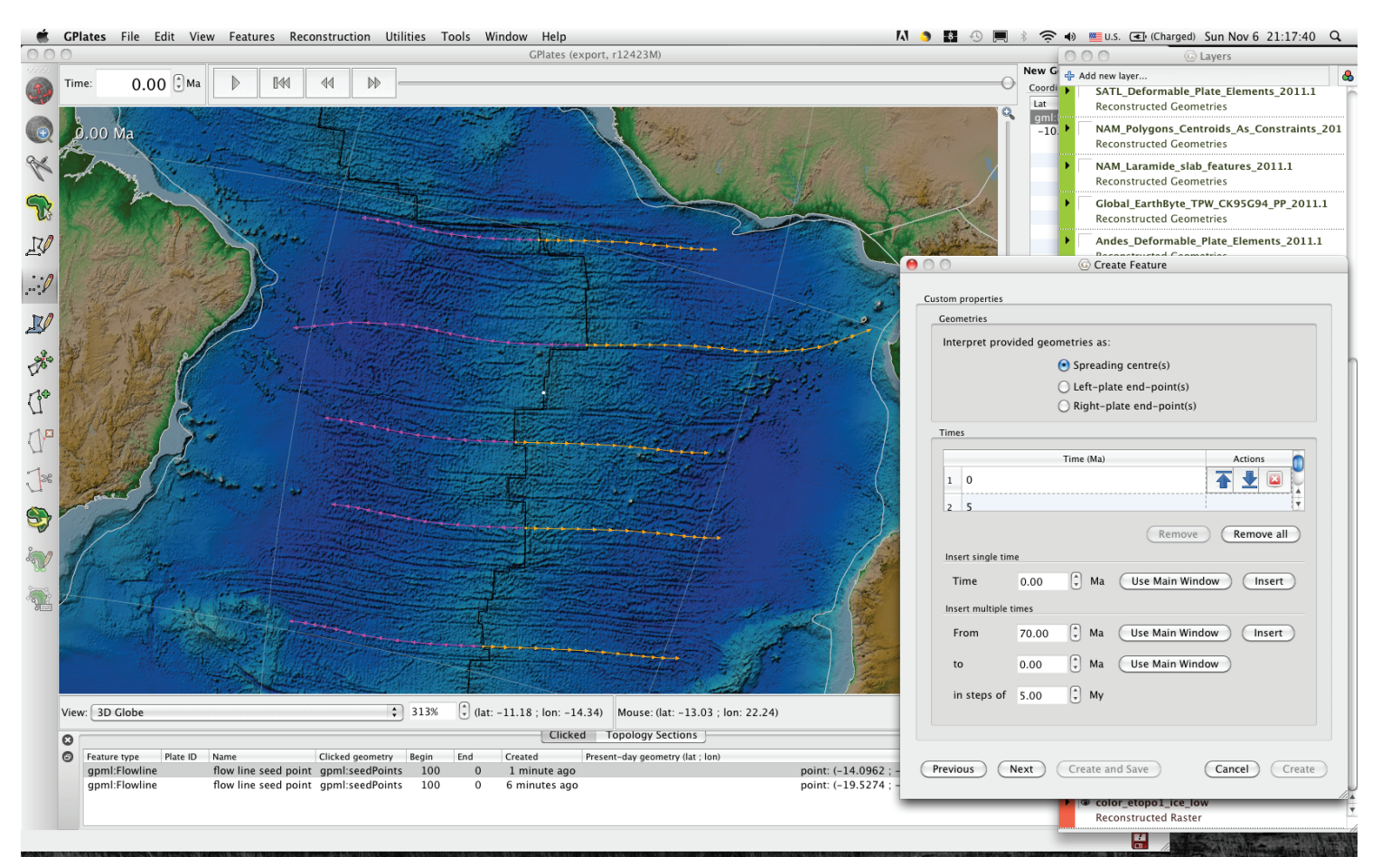

Also shown above are a few general data sets imported via shapefiles: Coastal outlines and Political boundaries in white; Present day hot spots in white triangles.

- 7 View Control A variety of 3D globe and 2D map projections are available in the main window. 8 Camera Coordinate - An information field which indicates the current globe position of the Globe View.
- 9 Mouse Coordinate An information field which indicates the current globe position of the mouse. 10 Clicked Geometry Table - Displays a summary of features (and their basic properties) under the mouse during selection.

GPlates has a variety of traditional tools for tectonic reconstructions, as well as advanced functionality for research. The fundamental data elements of GPlates are Total Reconstruction Poles (arranged in plate circuit like dependencies) and Geophysical Features (specified with geometry, reconstruction ages, and other properties). Other data elements include derived types, like topological closed plate polygons, deformation zones and velocity fields; and coverage types, like age grids and raster images. We organize all the data into conceptual layers, and the connections between the layers help define the reconstruction model. For example: rota tion data determines how regular feature data is reconstructed; regular feature data defines the set of global plate polygons; The tectonic plates then define a global velocity field; The plates may also be used as stencils to reconstruct imagery data.  $300c$ 

> The image at left combines Macrostrat data as above (fossil collections in green), with samples from The North American Volcanic and Intrusive Rock Database (NAVDAT). This data was  $\vert$  accessed via public shapefiles and contain over 200 attributes. Samples are shown as colored  $\vert$  triangles: mafic in red, intermediate in orange; felsic in yellow).

> All imported data has been assigned to appropriate rotation data using our set of global plate polygons: Each feature is located within a polygon and given the same rotation id as that plate.

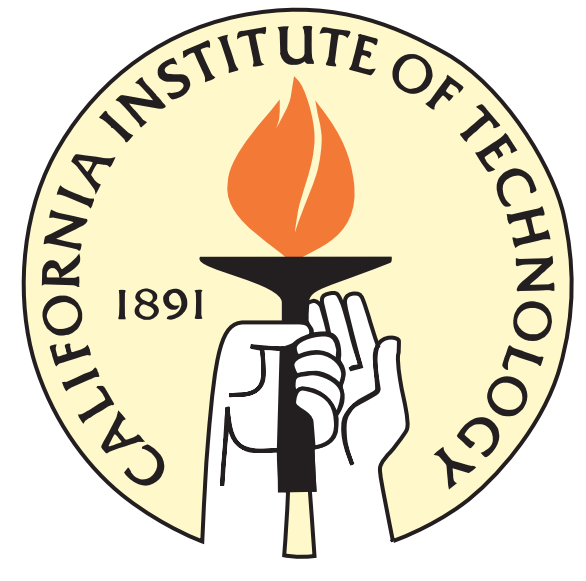

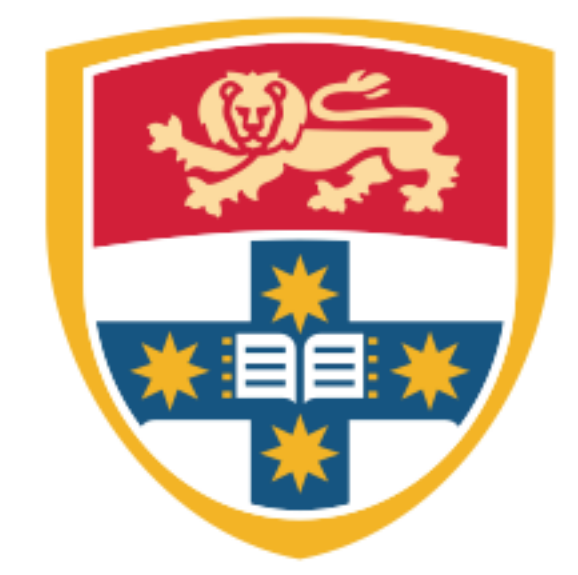

 $\omega_1^{\mathsf{M}}$ 1

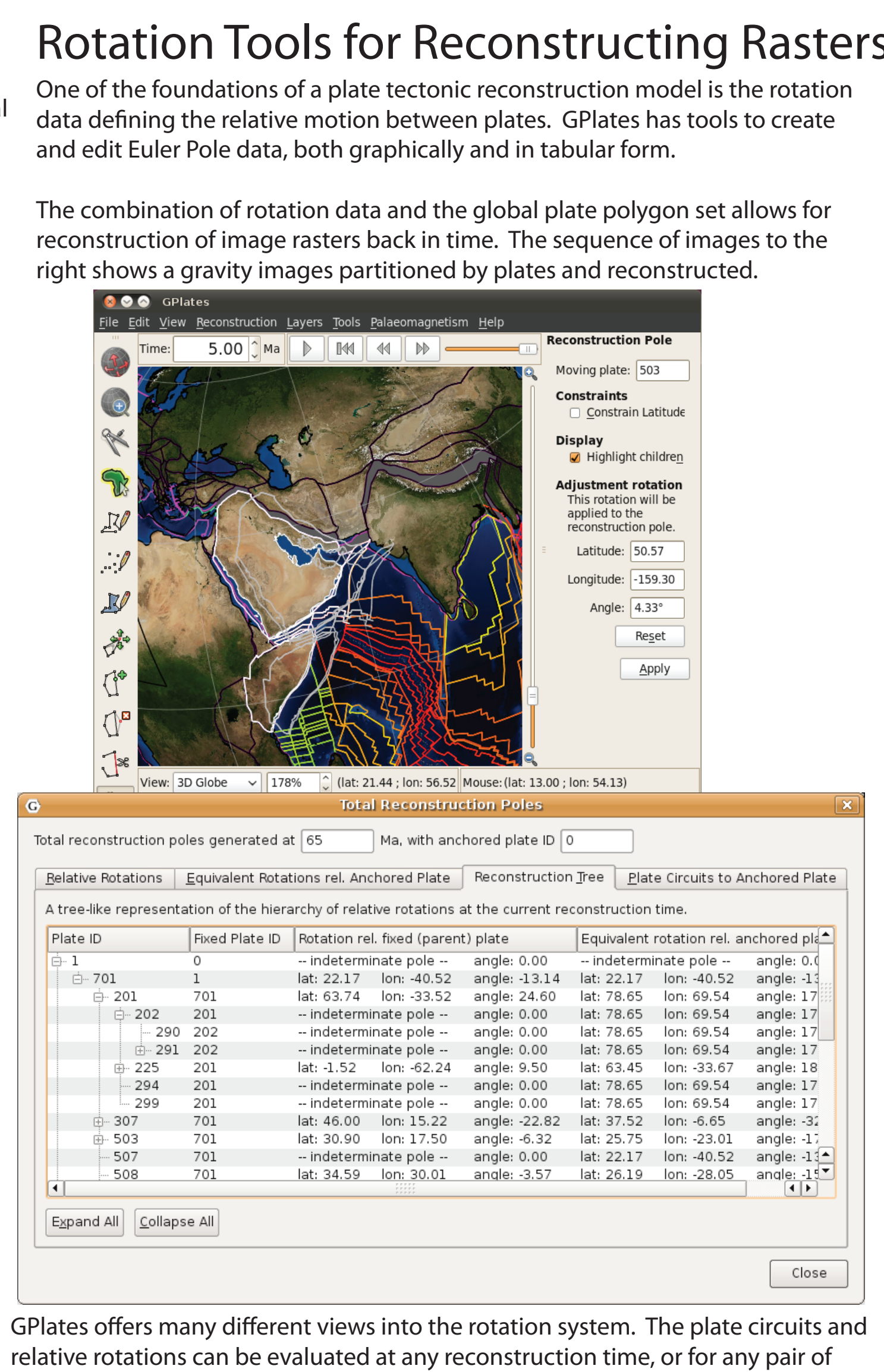

fixed and moving pairs.

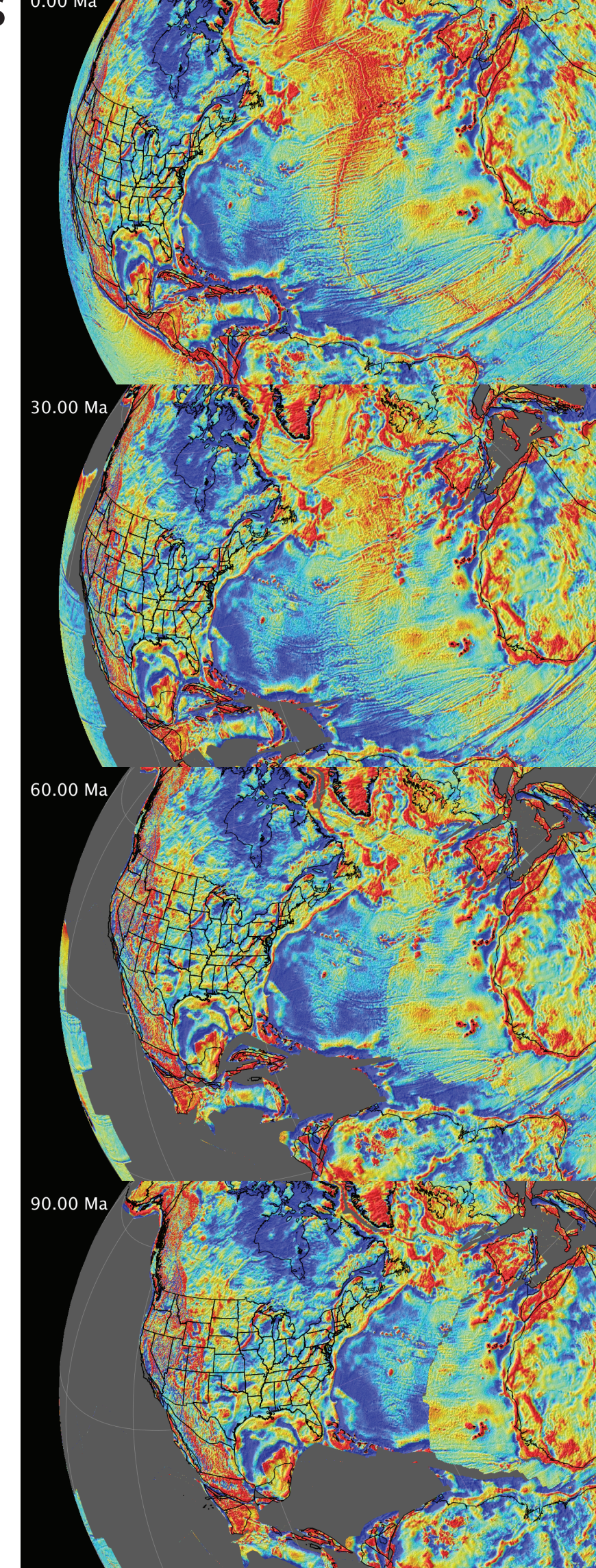

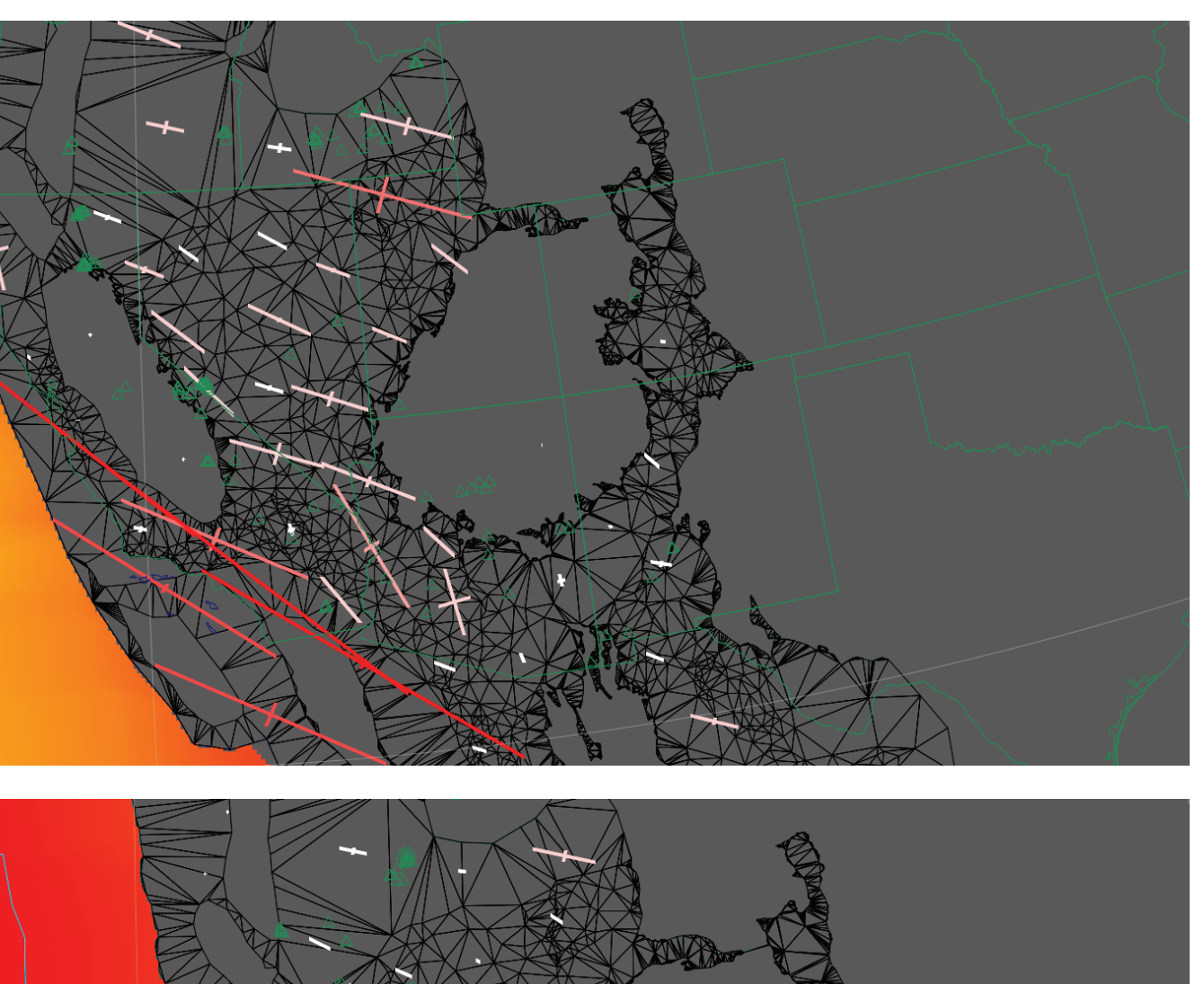

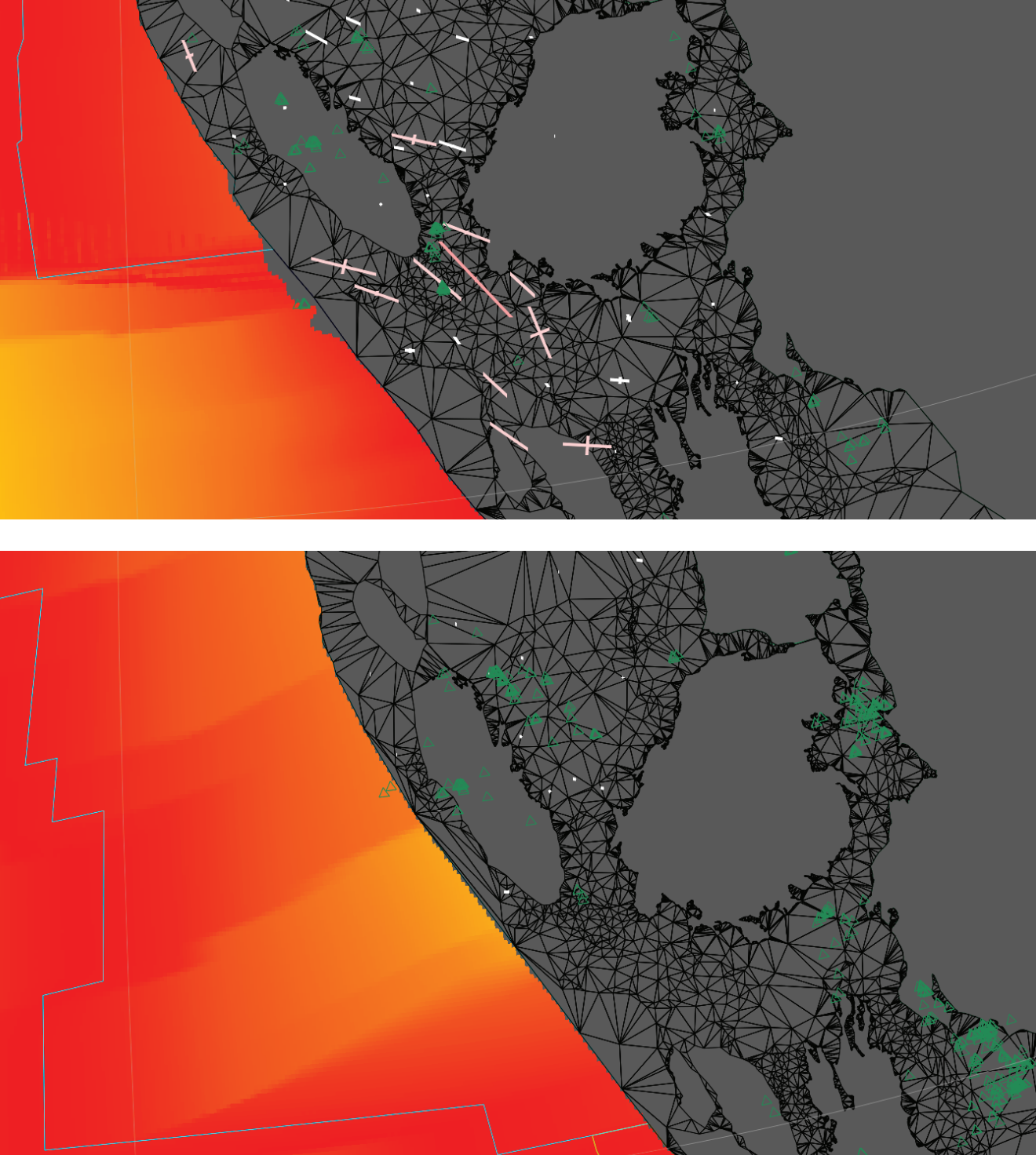

With the Macrostrat project at the University of Wisconsin

metamorphic rocks and proxy data extracted from them.

(*Peters, S.E. 2006*) we have created Web Feature Services (WFS). Macrostrat is a comprehensive relational database currently containing 31625 stratigraphic units and more than 90,000 attributes (radioisotopic ages, lithology, economic uses, etc.) This data facilitates the rigorous testing of hypotheses related to the spatial and temporal distribution of sedimentary, igneous, and GPlates is used to define a search with a bounding box and temporal range, and send a WFS query. Features found from the query are returned via XML and then processed into our native GPML, translating locations and preserving feature properties Lithostratigraphic unit features are categorized with nine rock unit types: carbonate in blue, siliciclastic in tan; metamorphic in records. These are shown as patches in the global image to the Paleobiology Database (PaleoDB) features are categorized by fossil density. The the global image to the right, the sizes of the

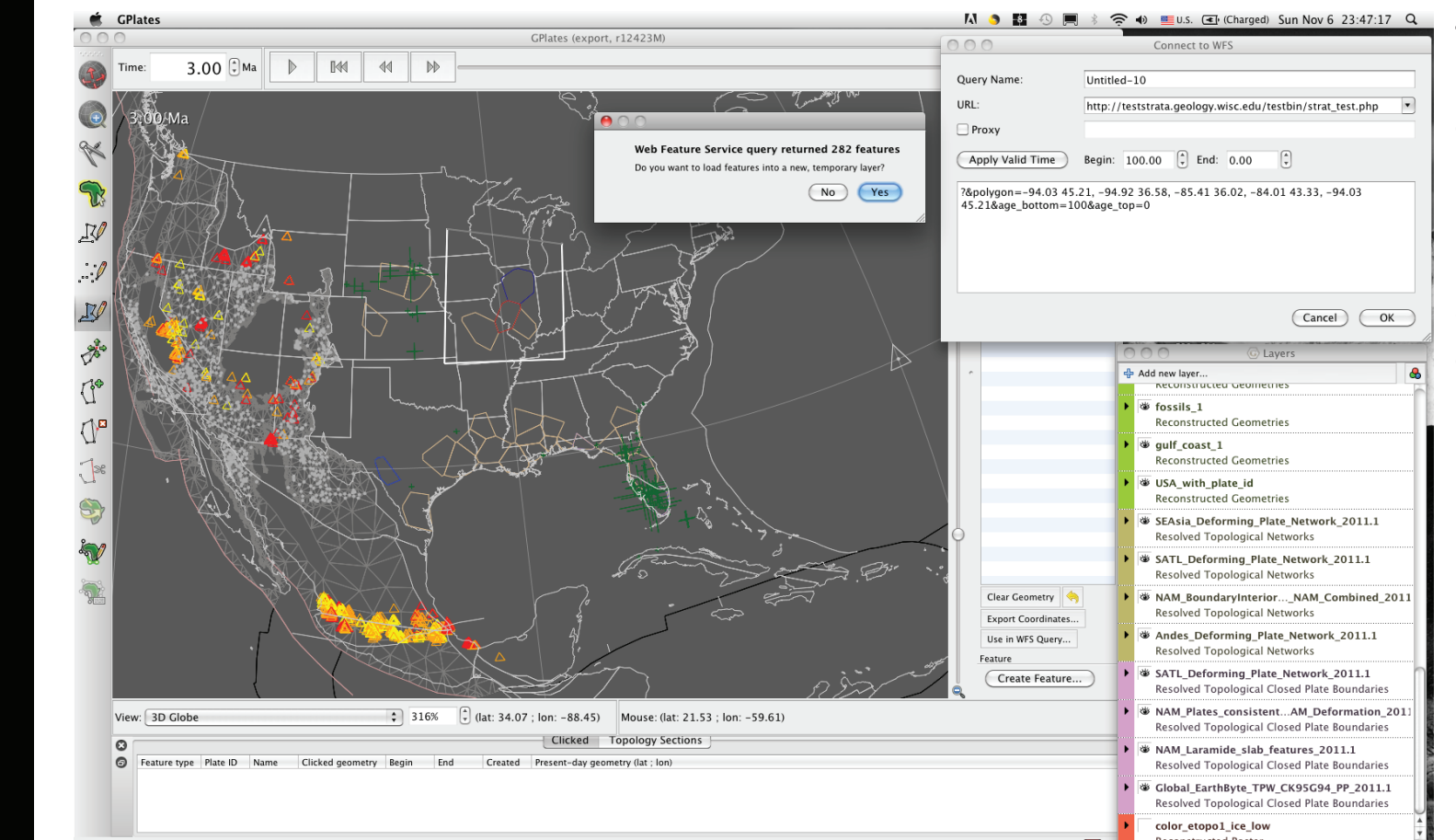

contained in the databases.

red; etc. Feature properties include thickness data of rock

right, and as polygon outlines in North America below.

red crosses are proportional to number of species in fossil records (green crosses are used for North America below).

## Hierarchy of Geophysical Scales: Connecting Global, Regional and Local Data

Features at the Local Scale include basin a nd range polygons & 1000's of measured displacement points*.* NAVDAT samples in green triangles. Accumulated strain (36 to 0Ma) in red-to-white crosses.

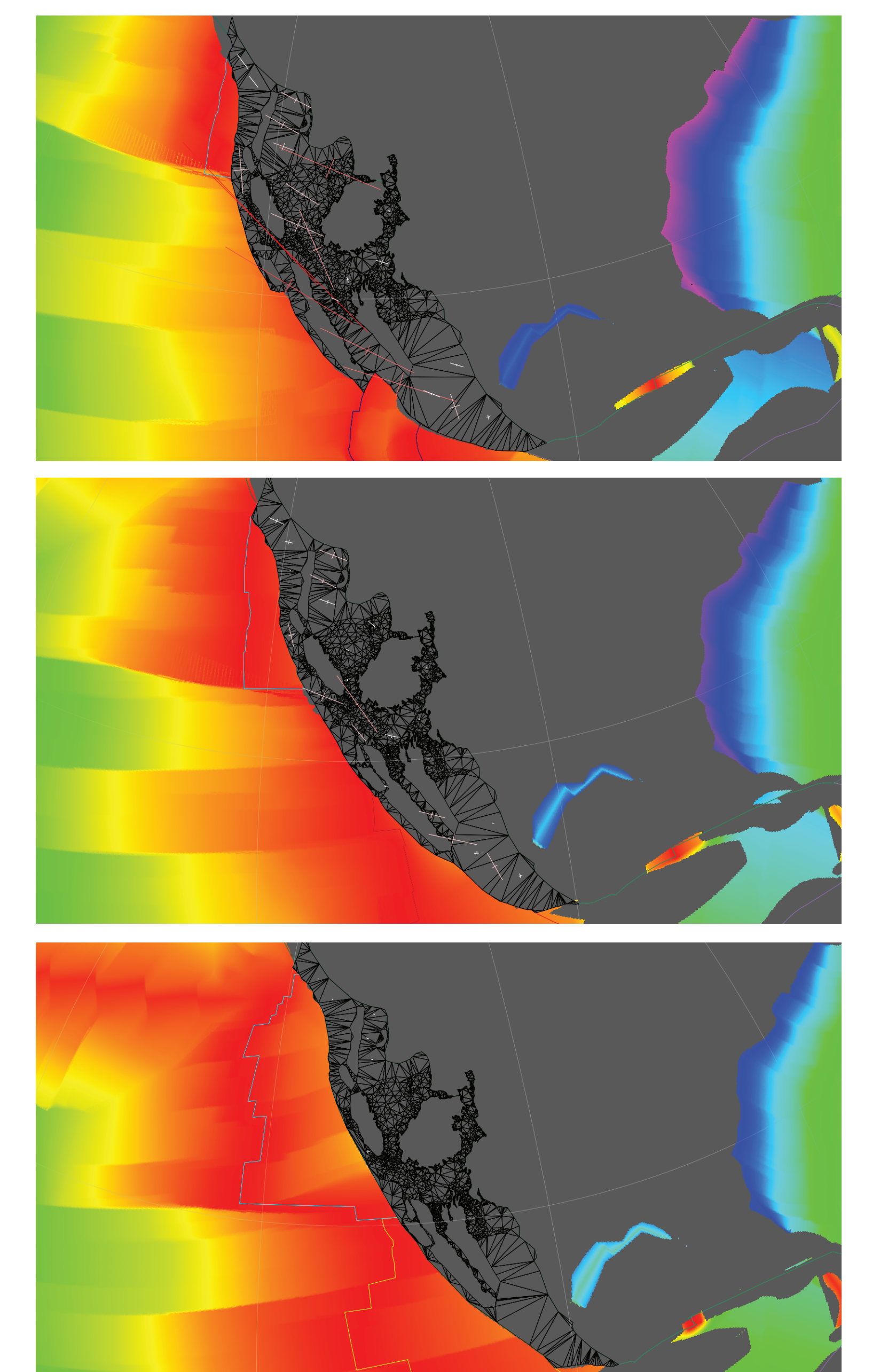

Feature elements at the Regional Scale include a Deformation Zone modeled as a topological network, with a Delaunay triangulation for interpolation.

Feature elements at the Global Scale include the world wide system of trenches and subduction zones, mid ocean ridges and spreading centers,

### Interactive Plate Tectonic Reconstructions Rotation Tools for Reconstructing Rasters Web Web Feature Server Connections to Diverse Geologic Data Sources Specialized Features for Tectonic Analysis

• Plate Polygons: about 1373 logical plate polygons, global coverage from Present Day to 240Ma

• Deforming Zones: 5 regional networks (active period): North America (0-36Ma), Andes (0-45Ma), South East Asia (0- 51Ma), South Atlantic (110-150Ma), African Interior (84-132Ma)

• Micro-Blocks: 10 blocks in North America, and 15 South East Asia, a few in the South Atlantic

• Features: tens of thousands of points, lines, and polygons

• Data Management: the model is separated into 5 rotation sets, and about 8 feature sets, which become about 20 distinct layers

### Global system of plate polygons Regional zones of deformation Local areas with detailed data

Elements of the Global Model

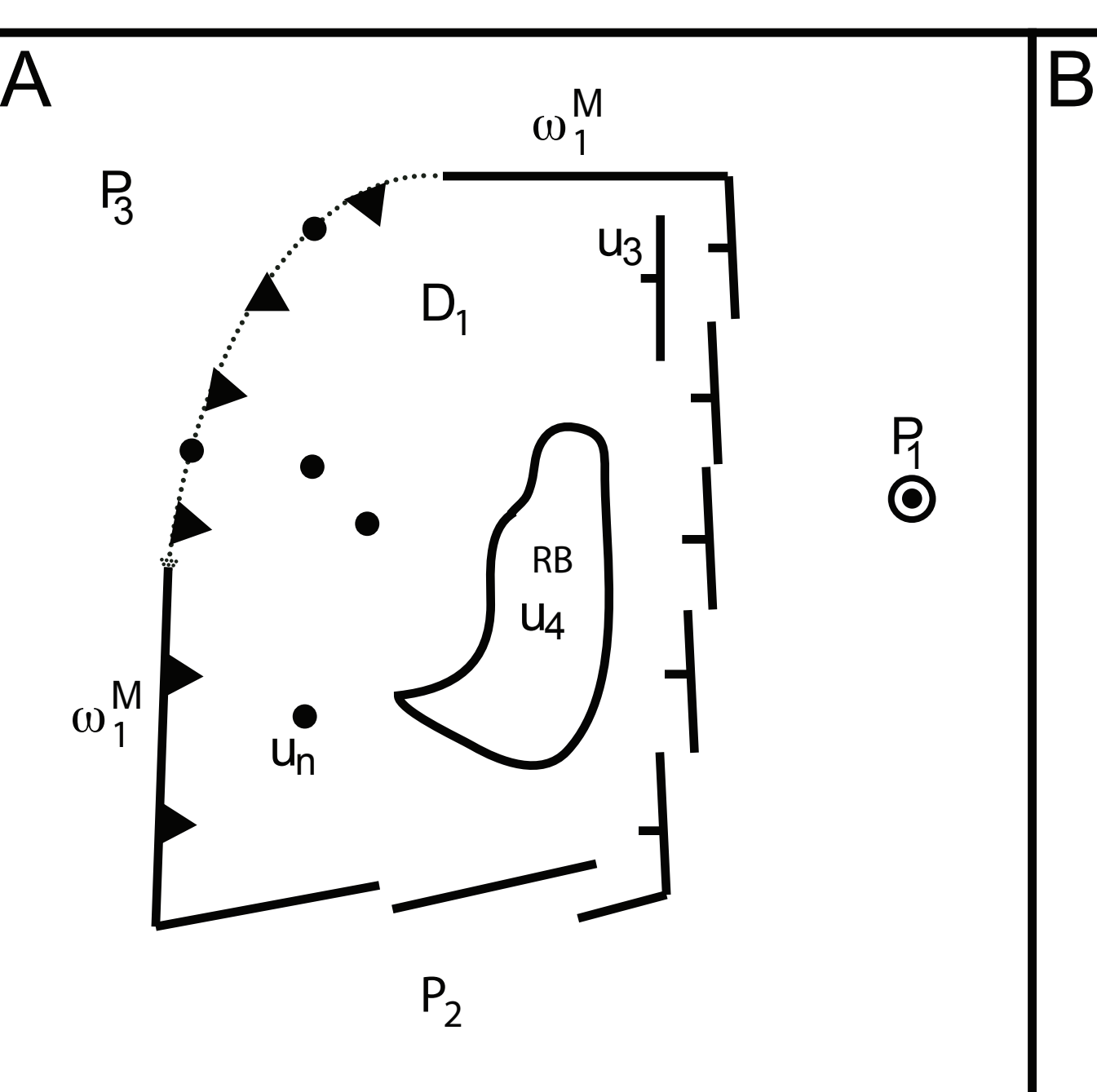

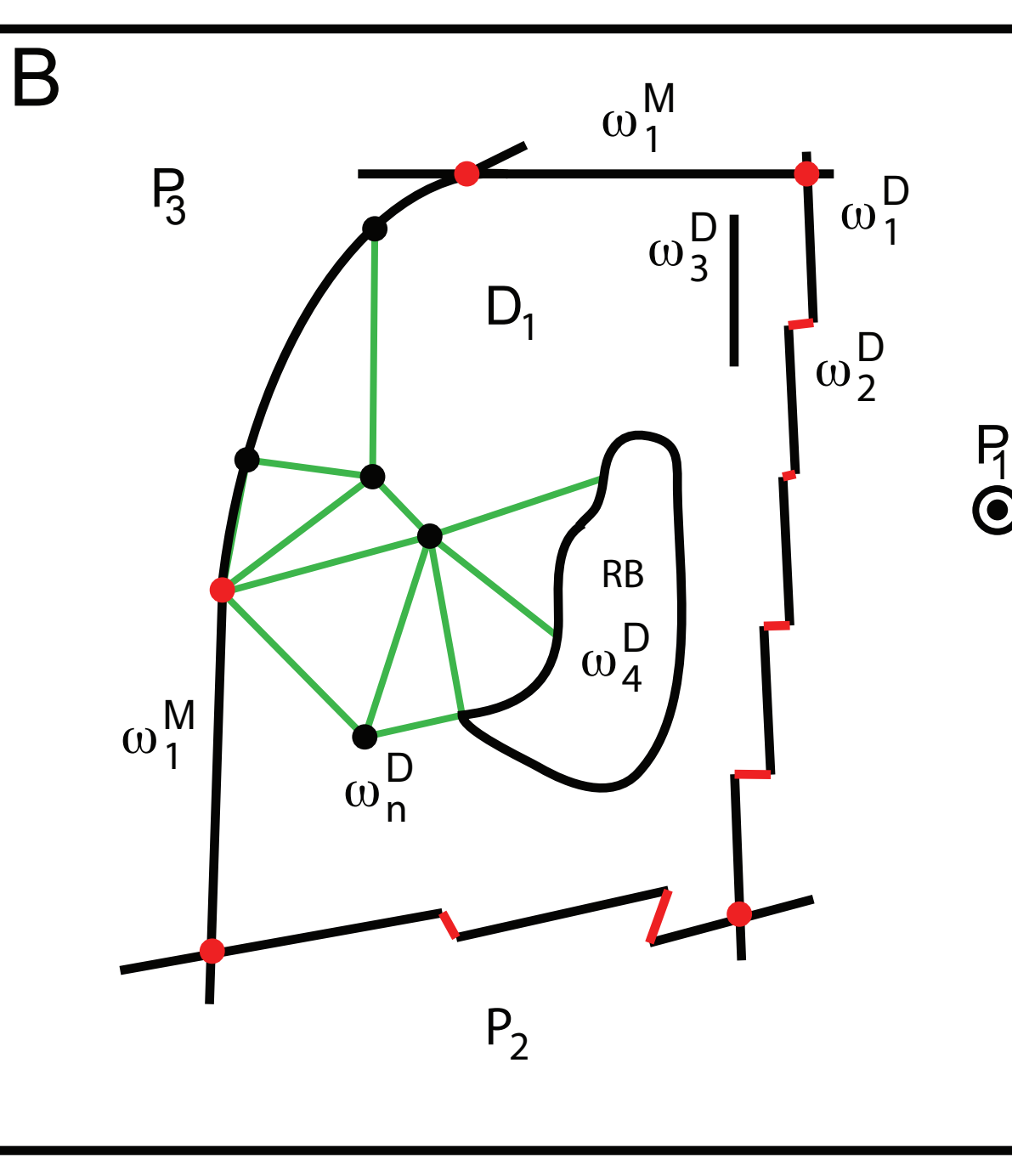

Reconstructing Topologies A. Geological data and concepts used in the reconstruction and B. The computer representation. In A we have a deforming region (D1) that is part of plate 1 (P1). D1 is bounded by a subducting margin on the left and an extending region on the right. The normal faults denote the defuse boundary between D1 and P1. The top and bottom boundaries have a mostlty transform sense of motion. Within D1 there are a few deformation points (black dots), normal faults, and a rigid block (RB). The displacements u3, u4, un... are with respect to fixed plate P1, where P1 is with respect to a global set of plate rotations. In B we show the implementation of the deforming region that is consistent with the concepts of a continuously closely plate (CCP, Gurnis et al. [2012]). The outer boundary of D1 is a topological closed polygon, with the intersection points, and 'rubber banding' computed at each moment of time (red dots and lines). Within D1 the continuous deformation is represented by a triangular mesh, formed via Delaney triangulation algorithms (we show a few of the many triangles in green). Linear interpolation is used to find the velocity and displacements for features found within the mesh, and reconctuct them in the deforming area.

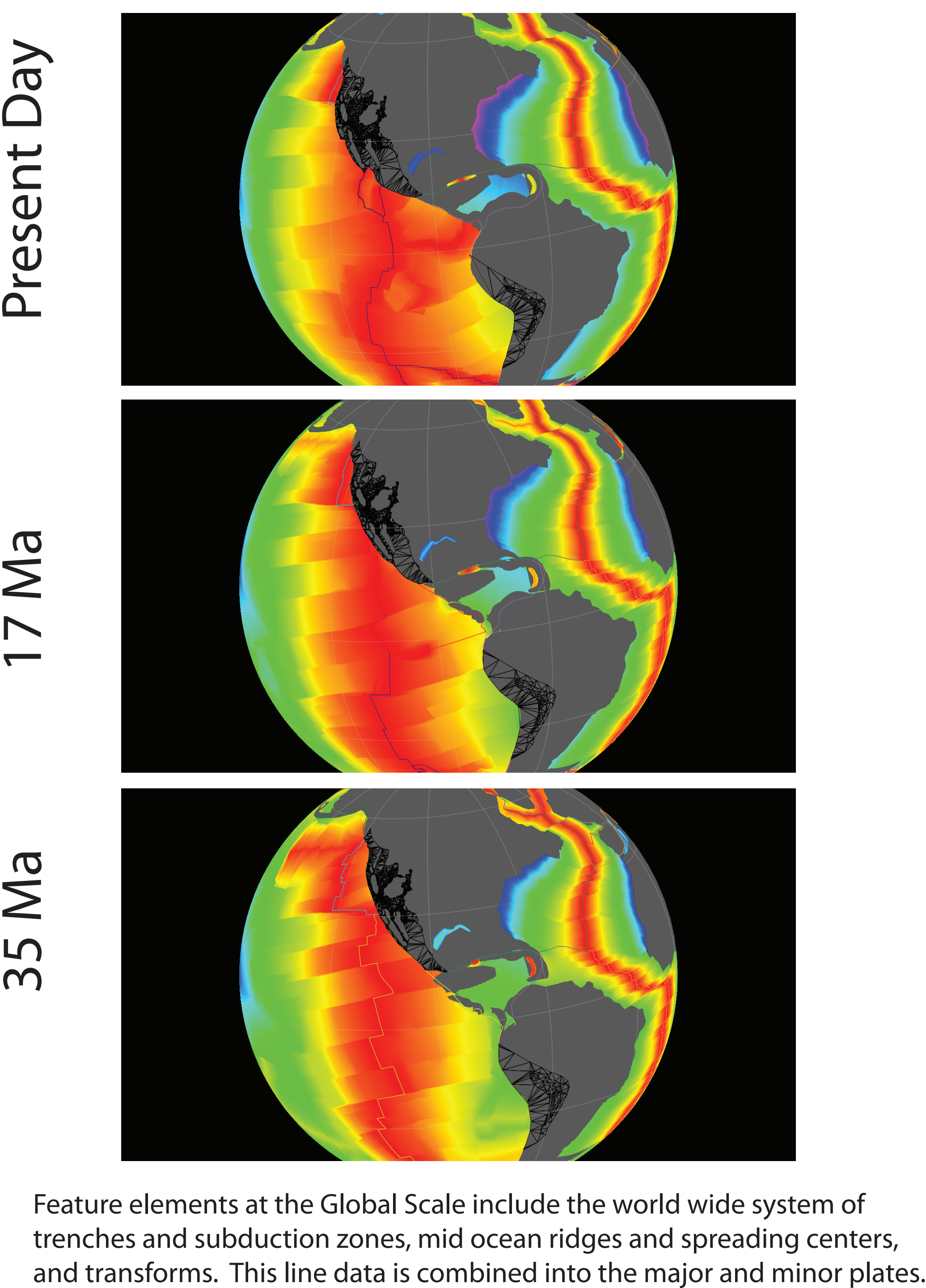

of continuously closing plates needed to link time-dependent kinematics to geolithologies from the MacroStrat database

**GPlates** File Edit View Features Reconstruction Utilities Tools Window Help

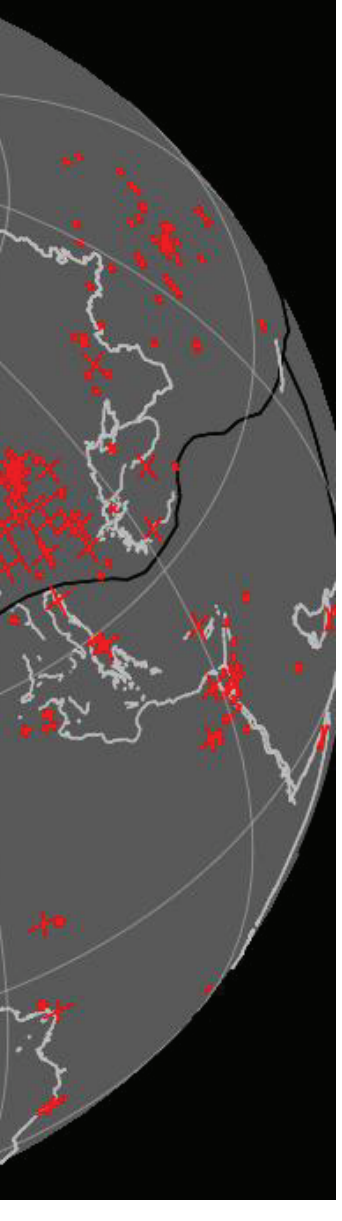

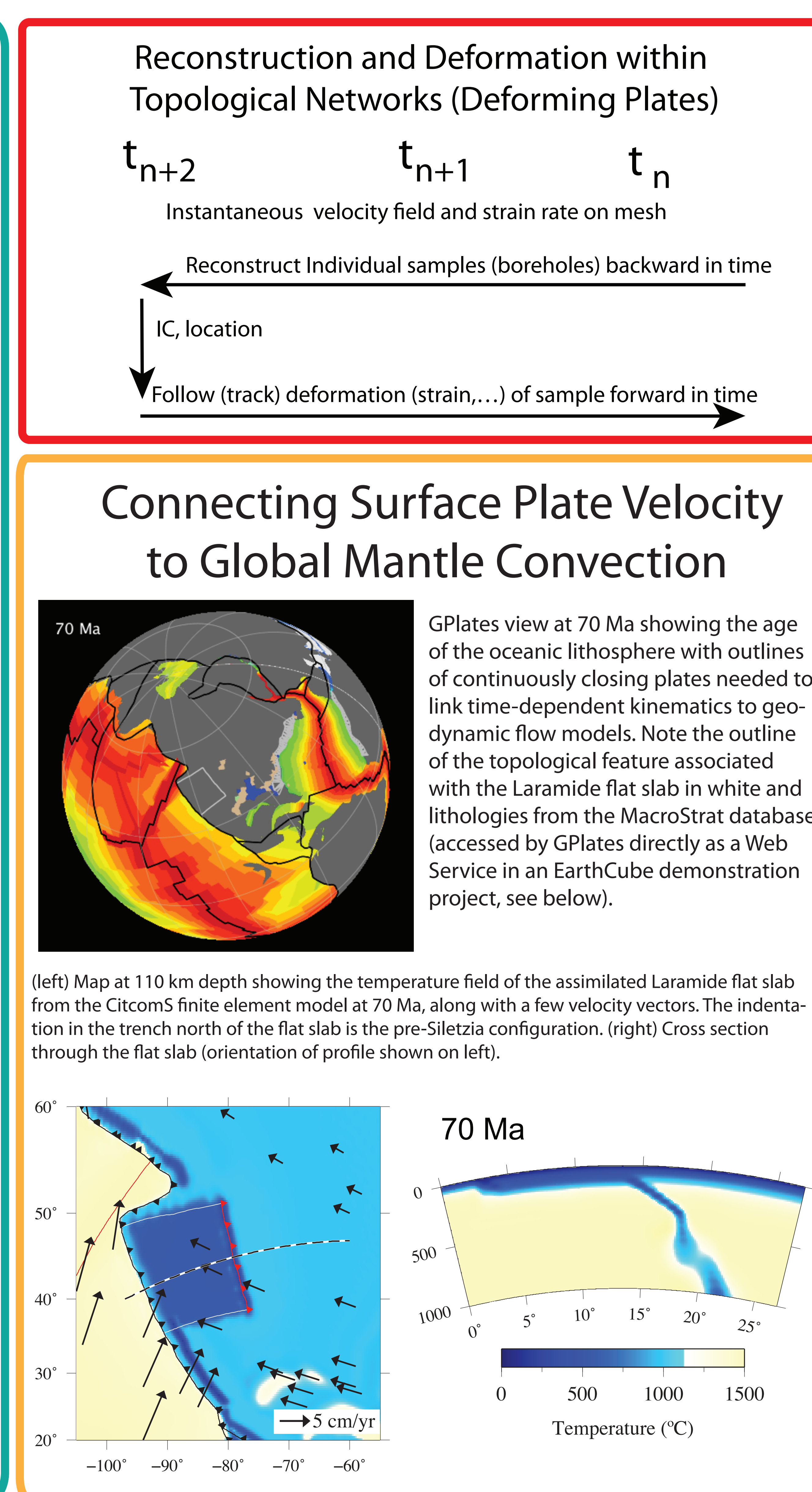